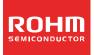

# ROHM's Online Tool ROHM AC/DC Designer User's Guide

### Content

- 1. What is ROHM AC/DC Designer?
  - 1.1 Outline
  - 1.2 Language Used
  - 1.3 Products
  - 1.4 Precautions
  - 1.5 Contact

### 2. How to Access

From every search engine on ROHM's Home Page

- 3. How to Use
  - 3.1 Activating ROHM AC/DC Designer
  - 3.2 The initial page for output
  - 3.3 Switching between pages
  - 3.4 Recalculation
  - 3.5 Design Failure
  - 3.6 Reset
  - 3.7 Download the material for the designing
- 4. Troubleshooting
- 5. Exemption
- 6. Supplementary Note

### 1. What is ROHM AC/DC Designer?

### Outline

The online tool "ROHM AC/DC Designer" is an assistant tool which outputs circuit designs using Rohm's ACDC power source. It can output Reference circuits, Component lists, Trans designs easily by matching the conditions the user entered.

### 1.2 Language Used

Basically, English is the language used in ROHM AC/DC Designer.

| 1.3 | Products |
|-----|----------|
|     |          |

| BM2P091F  | BM2P092F  | BM2P093F  | BM2P094F  | BM2P051F | BM2P052F |
|-----------|-----------|-----------|-----------|----------|----------|
| BM2P053F  | BM2P054F  | BM2P091   | BM2P092   | BM2P093  | BM2P094  |
| BM2P051   | BM2P052   | BM2P053   | BM2P054   | BM2P031  | BM2P032  |
| BM2P033   | BM2P034   | BM2P011   | BM2P012   | BM2P013  | BM2P014  |
| BM1P101FJ | BM1P102FJ | BM1P061FJ | BM1P062FJ |          |          |

### 1.4 Precautions

We have implemented an account register system for the ROHM AC/DC Designer. After a month of usage, there will be a requirement for an account registration. If the registration is not completed, the ROHM AC/DC Designer will not operate.

In order to operate ROHM AC/DC Designer, the environment written below will be needed.

- Microsoft Silverlight
- Adobe Reader (a software to open PDF files)

This tool works best with the following browsers: Firefox; Internet Explorer 11.

Please Read the Exemption clause before using the ROHM AC/DC Designer.
 The specification of the ROHM AC/DC Designer may change without any notice.

1.5 Contact

https://www.rohm.com/web/global/contactus

### 2. How to Access

① There is a ROHM AC/DC Designer search tool created on HOME/Power source IC page. Click the search button after the parameter column is entered (Vin Min/Max, Vout, Iout).

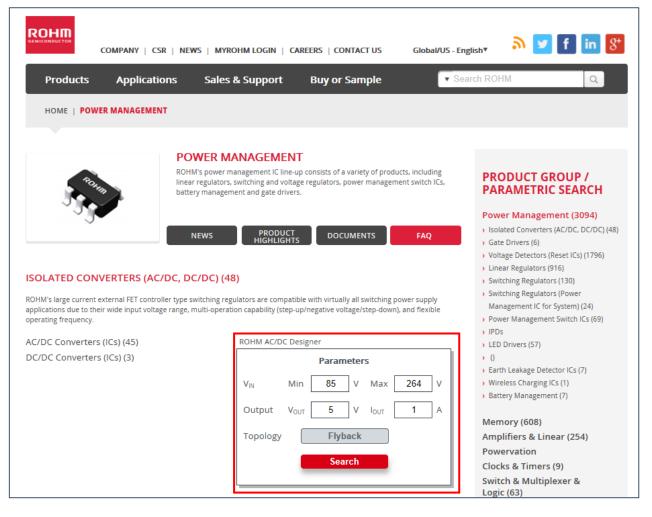

② It will search for the ICs which correspond to the conditions set at ①. By clicking the check box at the function column, it will narrow down the ICs further. Select the IC which best corresponds to the user's selected conditions and then click the D button next to the model name.

| COMPANY   CSR                                                                                                    | NEWS   MYROHM LOGIN                                        | CAREERS   CONTACT US                                                                                  | Global/US - E                        | nglish▼                                            | <mark>እ 🔽</mark> f                       | in 8*                                                |          |                                  |                                       |                                       |                                              |                           |
|----------------------------------------------------------------------------------------------------|------------------------------------------------------------|----------------------------------------------------------------------------------------------------|--------------------------------------|----------------------------------------------------|------------------------------------------|------------------------------------------------------|----------|----------------------------------|---------------------------------------|---------------------------------------|----------------------------------------------|---------------------------|
| Products Applicatio                                                                                                    | ons Sales & Suppo                                          | ort Buy or Sample                                                                                     | ▼ Soarch                             | ROHM                                               | Q                                        |                                                      |          |                                  |                                       |                                       |                                              |                           |
| HOME   POWER MANAGEMENT                                                                                                | ISOLATED CONVERTERS (                                      | AC/DC, DC/DC)                                                                                         |                                      |                                                    |                                          |                                                      |          |                                  |                                       |                                       |                                              |                           |
|                                                                                                    | ROHM's large current externi                               | ETTERS (AC/DC, DC/DC<br>IFT controller type switching regul<br>te range, multi-operation capability ( | ators are compatib                   |                                                    |                                          |                                                      |          |                                  |                                       |                                       |                                              |                           |
| ROHM AC/DC<br>ROHM AC/DC Designer easily suppor<br>Parameter. When the D button is clic<br>specification of the Trans. | ked, it draws out the reference                            |                                                                                                    | s the                                | Parameters<br>Min<br>VIN 85<br>"button below. By c | V V                                      | Max<br>V 264 V                                       | V VOUT   | 5 V                              | lour 1                                | I A<br>Search                         |                                              |                           |
| Browse Products                                                                                                    | Send Email                                                 | Download Save Settings                                                                                |                                      | Sec                                                | irch                                     |                                                      |          |                                  |                                       |                                       |                                              |                           |
| Show/Hide                                                                                                    | Grade FET                                                  | Controller Type Vin1 (Min.)[V]                                                                        |                                      | Start Circuit [V]                                  | (Max.)[KHz]                              | Vcc OVP                                              | BR PIN   | On Resistor<br>(MOSFET)[Ω]       | Operating<br>Temperature<br>(Min JPC1 | Operating<br>Temperature<br>(Max.)*C1 | Package                                      | Distribution<br>Inventory |
| Total Parts : 48                                                                                                    | ] Automotive □-<br>] Industrial ☑ Integrated<br>] Standard | PFC + QR 3.0<br>PWM 8.0<br>QR 8.5<br>8.9<br>15.0                                                      | 18.0<br>24.0<br>25.0<br>26.0<br>27.5 | 650.0                                              | 65.0<br>100.0<br>120.0<br>400.0<br>500.0 | □ -<br>□ Auto Restart<br>□ Auto Restart /<br>□ Latch | <b>.</b> | □ 1.4<br>□ 2.4<br>□ 4.0<br>□ 8.5 |                                       | 85.0<br>105.0<br>125.0                | HTSOP-J8<br>SOP-J8<br>SOP24<br>SOP8<br>SSOP6 |                           |
| Compare Differences 🔺 🛡                                                                                                | <b>A V A V</b>                                             | A V A V                                                                                               | •                                    | •                                                  | <b>A V</b>                               | <b>A V</b>                                           | •        | •                                | •                                     | <b>A V</b>                            | •                                            |                           |
|                                                                                                    | tandard Integrated                                         | PWM 8.9                                                                                               | 26                                   | 650                                                | 65                                       | Latch                                                | Yes      | 4                                | -40                                   | 105                                   | SOP8                                         | Inquiry                   |
|                                                                                                    | tandard Integrated                                         | PWM 8.9                                                                                               | 26                                   | 650                                                | 65                                       | Auto Restart                                         | Yes      | 4<br>8.5                         | -40                                   | 105                                   | SOP8                                         | inquiry                   |
|                                                                                                    | tandard Integrated                                         | PWM 8.9                                                                                               | 26                                   | 650                                                | 65                                       | Auto Restart                                         | Yes      | 8.5                              | -40                                   | 105                                   | SOP8                                         | inquiry                   |

③ A pop-up will appear, with the numbers entered in the parameter column, and when the Design button is clicked, the tool will activate.

|                                                                                                    | r   News   My                                                                                                    | Rohm Login                                                                                                    | Careers   Con                                                                                                    | NTACT US                                                                                                    | Global/US - E                                                                                                    | nglish▼                                                                                                   | 🄊 🔽 f                                                                          | in 8+                                             |                   |                                                       |                                        |                                                                                             |                                                        |                           |
|----------------------------------------------------------------------------------------------------|----------------------------------------------------------------------------------------------------|----------------------------------------------------------------------------------------------------|----------------------------------------------------------------------------------------------------|----------------------------------------------------------------------------------------------------|----------------------------------------------------------------------------------------------------|----------------------------------------------------------------------------------------------------|--------------------------------------------------------------------------------|---------------------------------------------------|-------------------|-------------------------------------------------------|----------------------------------------|---------------------------------------------------------------------------------------------|--------------------------------------------------------|---------------------------|
| Products Applic                                                                                                    | ations Sa                                                                                                    | iles & Suppo                                                                                                    | rt Buy                                                                                                    | or Sample                                                                                                    | ▼ Search                                                                                                    | ROHM                                                                                                    | Q,                                                                             |                                                   |                   |                                                       |                                        |                                                                                             |                                                        |                           |
| HOME   POWER MANAGEM                                                                                                    | ENT   ISOLATED                                                                                                    | CONVERTERS (/                                                                                                    | AC/DC, DC/DC)                                                                                                    |                                                                                                    |                                                                                                    |                                                                                                    |                                                                                |                                                   |                   |                                                       |                                        |                                                                                             |                                                        |                           |
|                                                                                                    | ROHM's lar                                                                                                    | ge current externa<br>wide input voltage                                                                                                    | FET controller typ                                                                                                    | DC, DC/DC<br>be switching regula<br>ration capability (s                                                                                  | tors are compatib                                                                                                    |                                                                                                    |                                                                                |                                                   |                   |                                                       |                                        |                                                                                             |                                                        |                           |
| ROHM AC/DC                                                                                                    |                                                                                                    |                                                                                                    |                                                                                                    |                                                                                                    |                                                                                                    | Parameters                                                                                                |                                                                                |                                                   |                   |                                                       |                                        |                                                                                             |                                                        |                           |
| ROHM AC/DC Designer easily su<br>Parameter. When the D button is<br>specification of the Trans.                                                                                                   | i clicked, it draws o                                                                                                    | ut the reference                                                                                                    | circuit, and autor                                                                                                    |                                                                                                    | the                                                                                                    | Min<br>VIN 85                                                                                             | V V                                                                            | Max<br>264                                        | Vout [            | 5 V                                                   | lour 1<br>Reset 3                      | A                                                                                           |                                                        |                           |
| Parameter. When the D button is specification of the Trans.                                                                                                    | s clicked, it draws o<br>nimer Please r<br>Disclaim                                                                                                    | ut the reference<br>ead this disclaimer o<br>er & Show Graph", y                                                                                    | circuit, and autor                                                                                                    | matically designs                                                                                                    | the                                                                                                    | VIN 85                                                                                                    |                                                                                |                                                   | Y Vout [          | _                                                     |                                        |                                                                                             |                                                        |                           |
| Parameter, When the D button is specification of the Trans.                                                                                                    | s clicked, it draws o<br>nimer Please r<br>Disclaim                                                                                                    | ut the reference<br>ead this disclaimer o<br>er & Show Graph", y                                                                                    | circuit, and autor                                                                                                    | matically designs<br>ing the "Agree Discla<br>be bound by the terr                                                                        | the                                                                                                    | VIN 85                                                                                                    | icking Agree                                                                   |                                                   | VOUT              | _                                                     |                                        |                                                                                             | Package                                                | Distribution<br>Inventory |
| Parameter. When the D button is<br>specification of the Irans.                                                                                                    | Automotive                                                                                                    | ut the reference<br>cad this disclaimer of<br>er & Show Graph", y<br>d Email                                                                        | Circuit, and autor<br>arefully before clicki<br>ou are agreeing to b<br>Download                                                             | matically designs<br>ing the "Agree Disda<br>bound by the terr<br>Save Settings<br>Vin1 (Min.](V]                                         | the<br>imer & Show Graph<br>ns and conditions of<br>Vin1 (Max.)[V]                                                      | V <sub>IN</sub> 85<br>* button below. By d<br>this disclaimer.<br>Sea<br>Start Circuit (V)<br>650.0       | Icking Agree Icking Agree SW frequency (Max.)[KHz] 65.0 100.0                  | u 264 N                                           | BR PIN            | On Resistor                                           | Operating<br>Temperature<br>(Min.)[*C] | Operating<br>Temperature                                                                    | Package                                                |                           |
| Perameter. When the D button is<br>specification of the Trans.<br>User Menual Direct<br>Browse Products<br>Show/Hide<br>Total Perts : 48<br>Matching Parts: 4                                     | simer Picasc r<br>Disclam<br>Grade<br>Automotive<br>Industrial<br>Standard                                                                                                    | ut the reference<br>cad this disclaimer o<br>er & Show Graph", y<br>d Email<br>FEI<br>FEI                                                           | Circuit, and autor<br>arefully before clicki<br>ou are agreeing to b<br>Download                                                             | matically designs ing the "Agree Disck be bound by the terr CSUP Settings Vin1 (Min.)(V) 3.0 8.0 8.5 8.9                                  | Vin1 (Max.)(V) 18.0 25.0 26.0                                                                                           | V <sub>IN</sub> 85<br>* button below. By d<br>this disclaimer.<br>Sea<br>Start Circuit (V)<br>650.0       | rch<br>SW Trequency<br>(Max.)[KHz]<br>65.0<br>100.0<br>120.0<br>400.0          | Vcc OVP                                           | BR PIN            | On Resistor<br>(MOSFET)[Ω]<br>□ 1.4<br>□ 2.4<br>□ 4.0 | Operating<br>Temperature<br>(Min.)[*C] | Operating<br>Temperature<br>(Max.)[*C]<br>= \$5.0<br>= 105.0                                | SOP-J8                                                 |                           |
| Parameter. When the D button is<br>specification of the Trans.<br>User Menual Titled<br>Browse Products<br>Show/Hide<br>Total Parts : 48<br>Matching Parts 4<br>Reset                             | Alternative de la construira de la construira de la const | ut the reference<br>and this disclaimer or<br>r 5.5 now Graph', y<br>d Email<br>(FEI<br>(Integrated)<br>C Designer<br>s to make a designer          | circuit, and autor<br>archily before didd<br>ou are agreen to to<br>Download C<br>Controller Type<br>PrC + QR<br>PWM<br>QR<br>gn of ab AC/DC | matically designs<br>ing the "Agree Discle<br>be bound by the terr<br>Save Settings<br>Vin1 (Min.](V]<br>3.0<br>8.5<br>8.5<br>8.9<br>15.0 | Une<br>imer & Show Graph<br>and conditions of<br>Vin1 (Max.)(V)<br>18.0<br>24.0<br>25.0<br>26.0<br>27.5                 | VIN 85                                                                                                    | rch<br>SW Trequency<br>(Max.)[KHz]<br>65.0<br>100.0<br>120.0<br>400.0<br>500.0 | Vcc OVP                                           | BR PIN            | On Resistor<br>(MOSFET](Ω)<br>□ 1.4<br>□ 2.4<br>□ 8.5 | Operating<br>Temperature<br>(Min.)[*C] | Operating<br>Temperature<br>(Max.)[*C]<br>85.0<br>105.0<br>125.0                            | HISOP-J8<br>SOP-J8<br>SOP24<br>SOP8<br>SSOP6           |                           |
| Parameter. When the D button is<br>specification of the Trans.                                                                                                    | inter     Proce r     Proce r     Proce r     Proce r     Decen     Conser     Crade     Crade     Cr      | ut the reference<br>and this disclamer or<br>er 8. Show Graph", y<br>FEI<br>I<br>Integrated<br>C Designer<br>s to make a design<br>Rohm's (C regulu | circuit, and autor<br>archily before click<br>out a agreeing to b<br>controller Type<br>PrC + QR<br>PrM<br>QR<br>gn of ab AC/DC<br>tor.      | matically designs<br>ing the "Agree Discle<br>be bound by the terr<br>Save Settings<br>Vin1 (Min.](V]<br>3.0<br>8.5<br>8.5<br>8.9<br>15.0 | Ute<br>imer & Show Graphi<br>s and conditions of<br>Vin1 (Max.)(V)<br>18.0<br>24.0<br>55.0<br>25.0<br>25.0<br>(Max.)(V) | V <sub>N</sub> 85  *button below. By d thit declaimer.  Sceat Start Curcut (V)  650.0  A w                | Icking Agree  Irch SW Trequency (Max.)[KHz] 65.0 100.0 120.0 1400.0 500.0 I w  | Vcc UVP Auto Restart Latch a w                    | BR PIN<br>Yes<br> | On Resistor<br>(MOSFET](Ω)<br>□ 1.4<br>□ 2.4<br>□ 8.5 | Operating<br>Temperature<br>(Min.)[*C] | Operating<br>Temperature<br>(Mox.)[*C]<br>= 55.0<br>= 105.0<br>= 125.0                      | L HISOP-JK<br>SOP-J8<br>SOP24<br>SOP8<br>SSOP6         | Inventory                 |
| Perameter. When the D button is<br>specification of the Trans.<br>User Menual Tised<br>Browse Products<br>Show/Hide<br>Total Parts : 48<br>Matching Parts : 4<br>Keset<br>Compare Difference: • • | clicked, it dravs of clicked, it dravs of clicked     clicked, it dravs of clicked     clicked     clicked     clicked     clicked     crade     crade       | ut the reference<br>and this disclaimer or<br>r 5.5 now Graph', y<br>d Email<br>(FEI<br>(Integrated)<br>C Designer<br>s to make a desis             | circuit, and autor<br>archily before didd<br>ou are agreen to to<br>Download C<br>Controller Type<br>PrC + QR<br>PWM<br>QR<br>gn of ab AC/DC | matically designs<br>and the 'Agree Dask<br>bound by the term<br>Steve Settings'<br>Vint (Min.](V)<br>3.0<br>8.5<br>9.9<br>115.0<br>•••   | the<br>imer & Show Craphine<br>imer & Conditions of<br>Vin1 (Max.](V)<br>116.0<br>24.0<br>25.0<br>27.5<br>A W<br>26     | VN         85           *button below. By disclamer.         Sea           Start Curcut [V]         650.0 | Icking Agree Irch SW frequency (Max.][KH2] 65.0 100.0 1720 65                  | Vcc UVP  Vcc UVP  Auto Restart Auto Restart Latch | SR PIN            | On Resistor<br>(MOSFET](Ω)<br>□ 1.4<br>□ 2.4<br>□ 8.5 | Operating<br>Temperature<br>(Min.)(*C) | Operating<br>Temperature<br>(Max.)*C1<br>= 85.0<br>= 105.0<br>= 125.0<br>= 105.0<br>= 105.0 | L HISOP-JR<br>SOPJ8<br>SOP24<br>SOP8<br>SSOP6<br>SSOP6 | Inventory                 |

### 3. How to Use

Activating ROHM AC/DC Designer ROHM AC/DC Designer 3.1

When the Design button is clicked, the browser will start up, and will move on to "Calculation Running" screen.

### 3.2 The initial page for output

When the calculation is finished, the Reference circuit will appear.

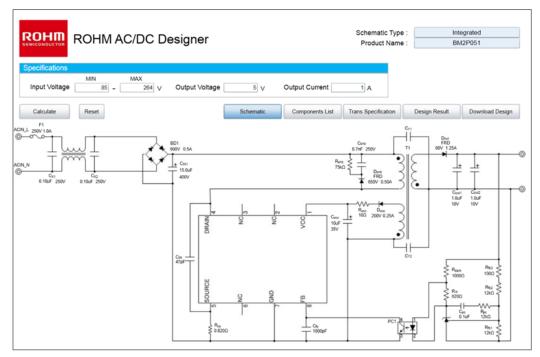

3.3 Switching between pages The pages will switch, when the Tab button is clicked.

|                                                                                                    | Schematic Type : Integrated Product Name : BBX2P001                                                                                                    | ROHM AC/DC Designer                                                                                                    | Schematic Type : Integrated<br>Product Name : BM2/P051                                                                                                    |
|----------------------------------------------------------------------------------------------------|----------------------------------------------------------------------------------------------------|----------------------------------------------------------------------------------------------------|----------------------------------------------------------------------------------------------------|
| Specifications         MIN         MAX           Input Voltage         IIIS) =         264   v           Calrulate         Reset                                                                                                    | Output Vottage b V Output Current 1 A           Behamatic         Components Link         Trans Specification         Design Result         Download Design                                                                                                    | Specifications         MN         MAX           Input Voltage         50 -         261 V         Output Voltage         6 V           Canuae         Reset         Scheman | Output Current 1 A                                                                                                    |
| Item         Spec           1         C <sub>k1</sub> 0.10wF.260V           2         C <sub>k2</sub> 0.10wF.260V           3         C <sub>in1</sub> 15.0wF.400V CSR 0.050           4         C <sub>d8</sub> 474F.450V           5         C <sub>vec</sub> 10wF.26V | Item         Spec           16         F1         280/1.0A           17         LF1         0.5.7.7.979757.520ml           18         BD1         600/0.52.M.B./BIGUERT fV           19         IC2         2400/           20         PC1         1V.0006A                                                                                                    | Configuration Diagram                                                                                                    | Core :ALPHA HANNS LE1312 or compatible<br>Boldein : ALPHA TRANS EE137 IOP<br>WerkcallTerminal 5-5 (10pins) or compatible<br>AL-Value : 103.7 ml NI <sup>2</sup><br>Inductance (1-3pin) : 1,075 ml L15%                                                                                                    |
|                                                                                                    | 21         Res         0.0000.020W           22         Res         754.0.03W 750V           23         Res         100.01W           24         Res         100.01W           25         Res         100.01W           26         Res         100.01W           27         Res         1000           27         Res         1000           28         Res         1000           29         Res         1000           20         Res         1000           20         Res         1000           20         Res         1000           20         Res         1000           20         Res         1000           20         Res         1000 |                                                                                                    | Cosi         Terminal         Tums         Wire         Winding Method           NP1         1%2         51         2/LEW         0.15         2/Lew(FR)           NS1         %-10         10         Typic Insulated Wire         0.24         Epsov(E_paul)           NP2         2.3         51         2/LEW         0.15         2/Lew(FR)           NS2         7-9         10         Typic Insulated Wire         0.24         Space(+rpau)           ND         %-4         2.8         2/LEW         0.15         Space(Epsov) |

### 3.4 Recalculation

In "Design Result", detailed conditions can be changed. The changed numbers will be shown in blue. By clicking the "Calculate" button after the changes, it will recalculate. Regarding the 4 items; Input Voltage (Min/Max), Output Voltage, Output Current, there is no need to move to the "Design Result", for it could be changed from the Specifications at the top of the page.

|                                              | NHO                                   | AC/E         |            | esigner                                                     |                                             |              |            | Schematic Type :<br>Product Name : |                     | grated<br>2P051  |        |
|----------------------------------------------|---------------------------------------|--------------|------------|-------------------------------------------------------------|---------------------------------------------|--------------|------------|------------------------------------|---------------------|------------------|--------|
| Specifications                               | MIN<br>85                             | MAX          |            | Output Voltage 7                                            | ), o                                        | utput Curre  | ent        |                                    | Divi                | 21 031           |        |
| Calculate                                    | Reset                                 |              |            | Schema                                                      | itic                                        | Components   | s List     |                                    | gn Result           | Download [       | Design |
| Power Supply Specificat                      | 1 1 1 1 1 1 1 1 1 1 1 1 1 1 1 1 1 1 1 |              |            | IC Specification                                            |                                             |              |            | Trans Specification                |                     |                  |        |
| Summary                                      | Symbol                                | Value<br>240 | Units      | Summary                                                     | Symbol                                      | Value<br>0.5 | Units<br>V | Summary                            | Symbol              | Value<br>EI/EE13 | Units  |
| Typical AC Input Voltage                     | V IN_TYP                              |              | Vac<br>Vac | BR pin UVLO Detection Vlotage1                              | V BR1                                       | 0.35         | V          | Core Name<br>Core Size             |                     | EE13/12          | _      |
| Min AC Input Voltage<br>Max AC Input Voltage | VIN_MIN                               | 264          |            | BR pinUVLO Detection Vlotage2<br>Internal Reference Voltage | V BR2                                       | 0.00         | V          | Bobbin Name                        |                     | EE13V 10P        |        |
| Power Supply Frequency                       | V <sub>IN_MAX</sub>                   |              | Hz         | FB pin Pull-up Registance                                   | V <sub>REF_int</sub><br>R <sub>FB_int</sub> | 30000        | *          | Inductance                         | Le                  | 1.079            | mH     |
| Output Voltage                               | Vout                                  |              | V          | Max Starting Current                                        | I Start_MAX                                 | 0.006        |            | Primary Side Resistance            | Re                  | 2.909            |        |
| Output Current                               | LOUT                                  | 1            | A          | Overcurrent Detection Voltage                               | Vcs                                         | 0.4          | v          | Secondary Side Resistance          | Rs                  | 0.072            |        |
| Output Voltage Accuracy                      | VOUT_TACC                             | 5            | %          | Max Vcc OVP Voltage                                         | VOVP MAX                                    | 29           | V          | AL Value                           | VoutTacc            | 103.7            | nH/T   |
| Output Voltage Ripple                        | Vripple                               | 0.2          | Vp-p       | Max Output High Voltage                                     | VOUTH_MAX                                   | 14.5         | v          | Primary Side Leakage Inducta       | ice L <sub>IK</sub> | 0.054            | mH     |
| Switcing Frequency                           | fsw                                   | 65000        |            | Max Switching Frequency                                     | f <sub>sw_max</sub>                         | 70000        | Hz         | Primary Side Peak Current          | I <sub>PPK</sub>    | 0.486            | A      |
| Vcc OVP                                      |                                       | AutoRestart  |            |                                                             |                                             |              |            | Secondary Side Peak Curre          | nt I <sub>SPK</sub> | 4.545            | A      |
| Voltage Margin                               | V Margin                              | 70           | %          |                                                             |                                             |              |            | ON Duty                            | Duty                | 0.45             |        |
| Current Margin                               | Margin                                | 50           | %          |                                                             |                                             |              |            | Croe Effective Cross Section A     | rea Ae              | 17.1             | mm     |
| Min CTR                                      | CTR MIN                               | 50           | %          |                                                             |                                             |              |            | Max Magnetic Flux Density          | Bm                  | 0.25             | Т      |
| Light Load Efficiency                        | η                                     | 80           | %          |                                                             |                                             |              |            | Current Density                    |                     | 6                | A/m    |
| Peak Efficiency                              | η <sub>PK</sub>                       | 85           | %          |                                                             |                                             |              |            | Bobbin Width                       |                     | 7.3              | mm     |
|                                              |                                       | No           |            |                                                             |                                             |              |            | Bobbin Thickness                   |                     | 2.5              | mm     |

### 3.5 Design Failure

A design failure may occur depending on the value entered. In that case, it will move on to "Design Result", and "Design Failure" will be indicated. Recalculate by changing the conditions.

|                          | OHM .<br>ebug<br>MIN<br>85 - | MAX         |       | esigner<br>Output Voltage | Exceeded the m<br>maximum<br>30 | m output powe |              | t     |   | Schematic Type :<br>Product Name :<br>1 A Design fail<br>Please chan |                  | 101                |                   |
|--------------------------|------------------------------|-------------|-------|---------------------------|---------------------------------|---------------|--------------|-------|---|----------------------------------------------------------------------|------------------|--------------------|-------------------|
|                          | Reset                        |             |       |                           | Schemati                        | c             | Components I | List  |   | ns Specification Design Re                                           | sult             | Download De        | sign              |
| Power Supply Specificati | 1                            |             |       | IC Specification          |                                 |               |              |       | 1 | Trans Specification                                                  |                  |                    |                   |
| Summary                  | Symbol                       | Value       | Units | Sumr                      | ,                               | Symbol        | Value        | Units |   | Summary                                                              | Symbol           | Value<br>EI/EE22   | Units             |
| Typical AC Input Voltage | V IN_TYP                     |             | Vac   | BR pin UVLO De            | 5                               | V BR1         | 1            | V     |   | Core Name                                                            |                  | EI/EE22<br>EE13/12 |                   |
| Min AC Input Voltage     | VIN_MIN                      | 85          | Vac   | BR pinUVLO Det            | <u> </u>                        | V BR2         | 0.7          | · ·   |   | Core Size                                                            |                  | EE13/12            |                   |
| Max AC Input Voltage     | V IN_MAX                     |             | Vac   | Internal Reference        |                                 | V REF_int     |              | V     |   | Bobbin Name                                                          |                  |                    |                   |
| Power Supply Frequency   | fin                          |             | Hz    | FB pin Pull-up R          | 5                               | R FB_int      | 30000        |       |   | Inductance                                                           | LP               | 0.713              |                   |
| Output Voltage           | Vout                         | 30          |       | Max Starting Cur          |                                 | I Start_MAX   | 0.006        |       |   | Primary Side Resistance                                              | RP               | 0.244              |                   |
| Output Current           | I OUT                        | 1           | A     | Overcurrent Dete          | •                               | Vcs           | 0.4          |       |   | Secondary Side Resistance                                            | Rs               | 0.124              |                   |
| Output Voltage Accuracy  | VOUT_TACC                    |             | %     | Max Vcc OVP Vc            | oltage                          | VOVP_MAX      | 29           | · ·   |   | AL_Value                                                             |                  |                    | nH/T <sup>2</sup> |
| Output Voltage Ripple    | V ripple                     |             | ∨р-р  | Max Output Hig            |                                 | VOUTH_MAX     | 14.5         | · ·   |   | Primary Side Leakage Inductance                                      | LIK              | 0.036              |                   |
| Switcing Frequency       | fsw                          |             | kHz   | Max Switching F           | requency                        | fsw_max       | 70000        | Hz    | J | Primary Side Peak Current                                            | I PPK            | 2.545              |                   |
| Vcc OVP                  |                              | AutoRestart |       |                           |                                 |               |              |       |   | Secondary Side Peak Current                                          | I <sub>SPK</sub> | 4.545              |                   |
| Voltage Margin           | ∨ Margin                     | 70          |       |                           |                                 |               |              |       |   | ON Duty                                                              | Duty             | 0.45               |                   |
| Current Margin           | Margin                       | 50          |       |                           |                                 |               |              |       |   | Croe Effective Cross Section Area                                    | Ae               | 37                 | mm²               |
| Min CTR                  | CTR MIN                      | 50          | %     |                           |                                 |               |              |       |   | Max Magnetic Flux Density                                            | Bm               | 0.25               | Т                 |
| Light Load Efficiency    | η                            | 80          | %     |                           |                                 |               |              |       |   | Current Density                                                      |                  | 6                  | A/mf              |
| Peak Efficiency          | η <sub>PK</sub>              | 85          | %     |                           |                                 |               |              |       |   | Bobbin Width                                                         |                  | 8.3                | mm                |
| Brownout                 |                              | Yes         |       |                           |                                 |               |              |       |   | Bobbin Thickness                                                     |                  | 4                  | mm                |
| Starting Voltage         | V start                      | 75          | Vac   |                           |                                 |               |              |       |   |                                                                      |                  |                    |                   |
| Brownout Circuit Current | I <sub>BR</sub>              | 2.5E-05     | А     |                           |                                 |               |              |       |   |                                                                      |                  |                    |                   |

Reset 3.6

When the Reset button is clicked, the conditions will reset to when the ROHM AC/DC Designer was first activated.

|                              | ROHM                | 1 AC/E      | C E   | Designer                       |                     |             |       | Schematic Type :<br>Product Name : |             |          | rated<br>P051 |        |
|------------------------------|---------------------|-------------|-------|--------------------------------|---------------------|-------------|-------|------------------------------------|-------------|----------|---------------|--------|
| Specifications Input Voltage | MIN<br>85           |             | 264 V | Output Voltage 5               | v o                 | utput Curre | nt    | 1 A                                |             |          |               |        |
| Calculate                    | Reset               |             |       | Schema                         | atic                | Components  | List  | Trans Specification                | Design Res  | ult      | Download D    | Design |
| Power Supply Specificati     | on                  |             |       | IC Specification               |                     |             |       | Trans Specification                |             |          |               |        |
| Summary                      | Symbol              | Value       | Units | Summary                        | Symbol              | Value       | Units | Summary                            | s           | Symbol   | Value         | Units  |
| Typical AC Input Voltage     | V IN TYP            | 240         | Vac   | BR pin UVLO Detection Vlotage1 | V BR1               | 0.5         | v     | Core Name                          |             |          | EI/EE13       |        |
| Vin AC Input Voltage         | V <sub>IN_MIN</sub> | 85          | Vac   | BR pinUVLO Detection Vlotage2  | V BR2               | 0.35        | v     | Core Size                          |             |          | EE13/12       |        |
| Max AC Input Voltage         | V <sub>IN_MAX</sub> | 264         | Vac   | Internal Reference Voltage     | V REF_int           | 4           | v     | Bobbin Name                        |             |          | EE13V 10P     |        |
| Power Supply Frequency       |                     | 50          | Hz    | FB pin Pull-up Registance      | R <sub>FB_int</sub> | 30000       | Ω     | Inductance                         | L           | . Р      | 1.079         | mH     |
| Output Voltage               | Vout                | 5           | v     | Max Starting Current           | I Start MAX         | 0.006       | A     | Primary Side Resistance            | e R         | ₹p       | 2.909         | Ω      |
| Output Current               | Lout                | 1           | A     | Overcurrent Detection Voltage  | Vcs                 | 0.4         | v     | Secondary Side Resist              | ance R      | ₹s       | 0.072         | Ω      |
| Output Voltage Accuracy      | VOUT_TACC           | 5           | %     | Max Vcc OVP Voltage            | VOVP_MAX            | 29          | v     | AL_Value                           | V           | /outTacc | 103.7         | nH/T   |
| Output Voltage Ripple        | Vripple             | 0.2         | Vp-p  | Max Output High Voltage        | VOUTH_MAX           | 14.5        | v     | Primary Side Leakage In            | ductance L  | ·ĸ       | 0.054         | mН     |
| Switcing Frequency           | fsw                 | 65000       | Hz    | Max Switching Frequency        | f <sub>sw_max</sub> | 70000       | Hz    | Primary Side Peak Cur              | rent I,     | РРК      | 0.486         | А      |
| Vcc OVP                      |                     | AutoRestart |       |                                |                     |             |       | Secondary Side Peak                | Current I   | SPK      | 4.545         | А      |
| Voltage Margin               | V Margin            | 70          | %     |                                |                     |             |       | ON Duty                            | D           | Duty     | 0.45          |        |
| Current Margin               | Margin              | 50          | %     |                                |                     |             |       | Croe Effective Cross Sec           | tion Area A | Ve       | 17.1          | mm²    |
| Min CTR                      | CTRMIN              | 50          | %     |                                |                     |             |       | Max Magnetic Flux Der              | nsity B     | 3m       | 0.25          | Т      |
| Light Load Efficiency        | η                   | 80          | %     |                                |                     |             |       | Current Density                    |             |          | 6             | A/mf   |
| Peak Efficiency              | η <sub>PK</sub>     | 85          | %     |                                |                     |             |       | Bobbin Width                       |             |          | 7.3           | mm     |
| Brownout                     |                     | No          |       |                                |                     |             |       | Bobbin Thickness                   |             |          | 2.5           | mm     |

3.7 Download the material for the designingWhen "Download Design" is clicked, it will move on to creating a PDF file of the output results.When it finishes creating the PDF file, a PDF name will be shown, and by clicking the Download button the PDF file could be downloaded.

|                                                                                                    | ROHM AC/DC D                                                                                                    | esigner                                                                                                    |                                                      |                                                                  | Integrated<br>BM2P051                                                                                                    |
|----------------------------------------------------------------------------------------------------|----------------------------------------------------------------------------------------------------|----------------------------------------------------------------------------------------------------|------------------------------------------------------|------------------------------------------------------------------|----------------------------------------------------------------------------------------------------|
| Specifications<br>Input Voltage                                                                                                    | MIN MAX<br>85] - 264] V                                                                                                    | Output Voltage                                                                                                    | 5 V Output Current A                                 |                                                                  |                                                                                                    |
| Calculate                                                                                                    | Reset                                                                                                    |                                                                                                    | Schematic Components List Trans Spe                  | Design Result                                                    | Download Design                                                                                                    |
|                                                                                                    |                                                                                                    | BM2PC                                                                                                    | 151_5_1_151225 pdf                                   |                                                                  |                                                                                                    |
|                                                                                                    | RO                                                                                                    | HM AC/DC Designer                                                                                                    | BM1P061FJ                                            |                                                                  | ROHM AC/DC Design                                                                                                    |
| Product Name<br>Topology<br>Type                                                                                                    | BM1P061FJ<br>FlyBack<br>Controller                                                                                                    |                                                                                                    | 3. Components List                                   | 18. Dated 400 v 0.1 A<br>19. Dpc 400 v 0.1 A<br>20. F1 250 v 1 A | 31. Rue (0) (0) (0, 1) (0) (0) (0) (0) (0) (0) (0) (0) (0) (0                                                                                                    |
| Design Result<br>Premer Inagel' Specification<br>Topol AC Day Village 24<br>min AC logit Village 26<br>min AC logit Village 26<br>Prem Sandy Premers 26<br>Ocgat Village 5<br>Ocgat Village 15<br>Ocgat Village Among 55 | E. Specification         No.         Mar. VID. Detection VRApp1         No.         V           International VRApp1         No.         V         V | Trans Specification<br>Core None UKUS<br>Core None KERN 20<br>Holden None State 20<br>Holden State 20<br>Holden State 20<br>Hold | $\begin{array}{cccccccccccccccccccccccccccccccccccc$ | $\begin{array}{cccccccccccccccccccccccccccccccccccc$             | 30. Kg         30.           30. Kg         30.           30. Kg         30.           30. Kg         30.           30. Kg         30.           30. Kg         30.           30. Kg         30.           30. Kg         30.           40. Kg         30.           40. Kg         30.                                                                                                    |
| Coops Vallage Rapik S.J.<br>Setuber Prozency S.<br>Vel OVP Andreas<br>Vallage Hargin Nich<br>Connet Hargin Sich<br>Hin CTB Sich<br>Lift Liad ChOmoy Bit<br>Park Elbancy Bit                                              | γορ         Next Colpus right helings         Int.         V           sec         Heat Sealableg Pressensor         2000         acr           Sig         Sig         Sig         Sig           Sig         Sig         Sig         Sig                                                                                                    | Prenzy Sel Leakap Initiative         8.627         met           Prenzy Sel Leakap Initiative         8.660         A           Sciendry Self Velk Connel,         8.640         A           Oli Daly         8.440         met           Care Effende Connel Selfor Velk Connel,         8.440         met           Care Effende Connel Selfor Velk Connel,         8.430         met           Care Effende Connel Selfor Velk Connel,         8.41         7           Hei Preperk, Pilo Densty         8.41         Almit           Solider Velkh         5         m                                                                                                    | 4. Trans Specification                               | nection Diagram Gree 1.A                                         | PrA TRANS ETTYLA or compatible                                                                                                    |
| Remain No.<br>Remain No.<br>Schematic<br>Schematic<br>Schematic<br>Schematic<br>Schematic                                                                                                    |                                                                                                    |                                                                                                    |                                                      | Bodes: : Al                                                      | JAN TABLE INTO UNITATION         INTO UNITATION         INTO UNITATION         INTO UNITATION           JANU AND UNITATION         INTO UNITATION         INTO UNITATION         INTO UNITATION           JANU AND UNITATION         INTO UNITATION         INTO UNITATION         INTO UNITATION         INTO UNITATION           JANU AND UNITATION         INTO UNITATION         INTO UNITATION         INTO UNITATION         INTO UNITATION           JANU AND UNITATION         INTO UNITATION         INTO UNITATION         INTO UNITATION         INTO UNITATION           JANU AND UNITATION         INTO UNITATION         INTO UNITATION         INTO UNITATION         INTO UNITATION           JANU AND UNITATION         INTO UNITATION         INTO UNITATION         INTO UNITATION         INTO UNITATION |
| No. 4                                                                                                    | M2 5104 100 1 1 1 1 1 1 1 1 1 1 1 1 1 1 1 1                                                                                                    | - 100 U S MD                                                                                                    |                                                      |                                                                  |                                                                                                    |

### 4. Troubleshooting

When an error occurs during the operation of the ROHM AC/DC Designer, an error page will be shown. By clicking the "Confirmation" button, the error page will close.

| Error page |
|------------|
|------------|

|                 | ROHM AC/DC D                       | esigner             |                                                                                                  |                 | Schematic Type :<br>Product Name : | ×                 | egrated<br>//2P032          |
|-----------------|------------------------------------|---------------------|--------------------------------------------------------------------------------------------------|-----------------|------------------------------------|-------------------|-----------------------------|
| Specifications  |                                    |                     |                                                                                                  |                 |                                    |                   |                             |
| Input Voltage   | MIN MAX<br>85 - 264 V<br>Status    | Output Voltage      | 5 V                                                                                              | Output Current  | 1 A                                |                   |                             |
| Calculate       | ERROR                              |                     | Schematic                                                                                        | Components List | Trans Specification                | Design Result     | Download Design             |
| F1              | MessageViewer                      |                     |                                                                                                  |                 |                                    |                   |                             |
| L 250V 1A       | Session close. (Timeout happened I | between server PC.) |                                                                                                  |                 |                                    |                   |                             |
| L               |                                    |                     |                                                                                                  |                 |                                    |                   |                             |
| 부쓸              |                                    |                     |                                                                                                  |                 |                                    |                   |                             |
| _N   [^^        | Y                                  |                     |                                                                                                  |                 |                                    |                   | ±                           |
| C <sub>X1</sub> |                                    |                     |                                                                                                  |                 |                                    |                   |                             |
| 0.1µF 250V      | ¢                                  |                     |                                                                                                  |                 |                                    |                   |                             |
|                 |                                    |                     |                                                                                                  |                 |                                    |                   | case of                     |
|                 |                                    |                     |                                                                                                  |                 |                                    |                   | single capacitor            |
|                 |                                    |                     |                                                                                                  |                 |                                    |                   | uF                          |
|                 |                                    |                     |                                                                                                  |                 |                                    |                   |                             |
|                 |                                    |                     |                                                                                                  |                 |                                    |                   | _                           |
|                 |                                    |                     |                                                                                                  |                 |                                    |                   |                             |
|                 |                                    |                     |                                                                                                  |                 |                                    | <u> </u>          |                             |
|                 |                                    |                     |                                                                                                  |                 | ć                                  | Y2                |                             |
|                 | Confirmation                       |                     |                                                                                                  |                 |                                    |                   |                             |
|                 | Confirmation                       | Cds 47pF            |                                                                                                  |                 |                                    | < RIS             | Rtb3 <                      |
|                 | < Rea                              |                     |                                                                                                  |                 |                                    | Ris<br>620        |                             |
|                 |                                    |                     |                                                                                                  |                 |                                    | Ris<br>620        | 0 1100 5                    |
|                 | R <sub>963</sub><br>1.9MΩ          |                     | r 9                                                                                              |                 |                                    | 5 620             | Ω 110Ω<br>Rtb2              |
|                 | < Rea                              | 47pF                | GND                                                                                              | <u></u>         |                                    | 5 620             | IQ 110Q<br>Rttp2<br>rt 12kQ |
|                 | Rer3<br>1.8MΩ<br>Rer2              |                     | 3 GND                                                                                            |                 |                                    | 620<br>Ros<br>1kc | 1100 ≤<br>Rtv2 ≤<br>rt 12kΩ |
|                 | Rer3<br>1.8MΩ<br>Rer2              |                     | 2<br>2<br>8<br>8<br>8<br>8<br>8<br>8<br>8<br>8<br>8<br>8<br>8<br>8<br>8<br>8<br>8<br>8<br>8<br>8 |                 | PCI                                | 620<br>Ros<br>1kc | IQ 110Q<br>Rttp2<br>rt 12kQ |

| Туре    | Error Message                                           | Method of dealing                                                                                                    |
|---------|---------------------------------------------------------|----------------------------------------------------------------------------------------------------|
| ERROR   | The channel for the simulation doesn't remain.          | The access number to the ROHM DC/DC Designer has exceeded<br>the limit. Please access again after giving it a little while.                   |
| ERROR   | Session close.<br>(Timeout happened between server PC.) | This is a condition when there was no action operated for a fixed<br>time. Please reload the browser, or attempt to access the page<br>again. |
| ERROR   | URL is incorrect                                        | The Login information was not effective, and the URL is incorrect. Please Login again.                                                        |
| Warning | Setting has been changed.<br>Please run the simulation. | This occurs when performing "Download Design" instead of<br>"Simulate" after changing the value. Please perform "Simulate".                   |

### 5. Exemption Clause

Please read the exemption clause before using the ROHM DC/DC Designer. The exemption clause can be seen by clicking the URL below.

http://rohmfs.rohm.com/en/products/databook/disclimer/ic/tech info/disclaimer for lsiwebtool-e.pdf

### 6. Supplementary Note

When using the proxy search engine, please enable the web browser setting to HTTP1.1. When using Windows Internet Explorer, please enable all HTTP1.1, from Menu Bar>Tools>Internet Option>Advanced Settings.

## Disclaimer

- 1. ROHM's site terms and conditions of use on our website shall apply to you and your utilization of this technical information.
- 2. This technical information attempt to support users who develop products and/or components incorporating ROHM's products, but any information contained in technical information, including, but not limited to, reference circuit, simulation result and bill of materials is solely for the purpose of reference, not for the purpose of exemplification or recommendation. ROHM does not warrant that any Information will meet your input-output specifications, will be suitable for your application, or will operate as shown in the simulation in a real equipment used for particular purposes. ROHM ASSUMES NO LIABILITY FOR ANY DAMAGES WHATSOEVER ARISING OUT OF THE INFORMATION CONTAINED IN THIS DOCUMENT. You are solely responsible for all respects of design, development and production for your own products, including but not limited to: designing a final products or components; verifying and testing such final products or

but not limited to: designing a final products or components; verifying and testing such final products or components under actual operating conditions and applicable circumstances; determining the appropriateness of the use of Information in such final products or components; evaluating and determining the applicability of any Information.

- This technical Information is provided for use AS-IS basis. ROHM SHALL NOT, EXPRESSLY OR IMPLIEDLY, MAKE ANY WARANNTY OF ANY KIND INCLUDING BUT NOT LIMITED TO WARRANTIES OF AVAILABILITY, FUNCTIONALITY, CORRECTNESS, MERCHANTABILITY, FITNESS FOR PARTICULAR PURPOSE.
- 4. This technical information is made using public information and specifications, the Information may not be current at the time of downloading. ROHM does not warrant the nowness, accuracy and completeness of the Information.
- 5. All Information is for reference only. ROHM does not warrant that the Information will not infringe any intellectual property rights or any other rights of any third party. ROHM SHALL NOT BE IN ANY WAY RESPONSIBLE OR LIABLE FOR INFRINGEMENT OF ANT INTELLECTUAL PROPERTY RIGHTS OR OTHER DAMAGES ARISING FROM USE OF SUCH INFORMATION. No license, expressly or implied, is granted hereby under any intellectual property rights or other rights of ROHM or any third parties with respect to the Information.
- 6. Except for specific applications as expressly stated in ROHM's data sheet, ROHM's products described in this technical information is designed and manufactured for application in ordinary electronic equipment (such as AV equipment, OA equipment, telecommunication equipment, home electronic appliances, amusement equipment, etc.).

If you intend to use ROHM's products in devices requiring extremely high reliability (such as medical equipment<sup>(Note 1)</sup>, transport equipment, traffic equipment, aircraft/spacecraft, nuclear power controllers, fuel controllers, car equipment including car accessories, safety devices, etc.) and whose malfunction or failure may cause loss of human life, bodily injury or serious damage to property ("Specific Applications"), please consult with ROHM sales representative in advance.

UNLESS OTHERWISE AGREED IN WRITING BY ROHM IN ADVANCE, ROHM SHALL NOT BE IN ANY WAY RESPONSIBLE OR LIABLE FOR ANY DAMAGES, EXPENSES OR LOSSES INCURRED BY YOU OR THIRD PARTIES ARISING FROM THE USE OF ANY ROHM'S PRODUCTS OR INFORMATION FOR SPECIFIC APPLICATIONS.

| JAPAN  | USA    | EU         | CHINA  |
|--------|--------|------------|--------|
| CLASSⅢ | CLASSⅢ | CLASS II b | CLASSⅢ |
| CLASSⅣ |        | CLASSⅢ     |        |

(Note1) Medical Equipment Classification of the Specific Applications

- 7. Any system embedding electronic devices can fail or malfunction at a certain rate. Please be sure to implement, at your own responsibilities, adequate safety measures including but not limited to fail-safe design against the physical injury, damage to any property, to or for your products, components and applications.
- 8. In no event shall you use in any way whatsoever the products described in this technical information and the information for any military purposes, including but not limited to, the development of mass-destruction weapons.
- 9. ROHM reserves the right to modify, improve or otherwise change its products and/or Information in this technical information, or to cease or terminate this web simulation services without prior written notice. Before purchasing or using ROHM's products, you must refer to and comply with the latest version of all related technical information for products.